# Sık Sorulan Sorular

## Logo CRM Nedir?

Logo CRM yazılımı, ürün ya da hizmet satan, satış öncesi, satış esnası ve sonrasındaki süreçlerinizi kontrol altına alarak Logo ERP çözümleriyle entegre yönetmenizi sağlayan bir CRM çözümüdür.

## Logo CRM Uyarlaması Nedir?

Logo CRM ürününde olmayan foksiyonların müşterinin isteğine uygun olarak yazılım sağlanması anlamına gelir.

Logo CRM ürün olarak ModelEditor aracı ile aşağıdaki uyarlamaları destekler.

1. mevcut ekranlarının genişletilmesine olanak sağlar.

 2. Yeni bir modül için üründe kullanılmayan, sonradan çıkabilecek ihtiyaçlar için bırakılmış BO nesnelerinin kullanılmasına imkan verir.

Bunun dışında kalan uyarlamayı iki bölümde inceleyebiliriz.

#### 1. Yatay Uyarlama

Ürün bağımsız uyarlama olarak tanımlanabilir.

#### 2. Dikey Uyarlama

Ürün Bağımlı uyarlamadır. Yatay uyarlamaya göre daha kapsamlıdır.

Yatay ve Dikey Uyarlama ORM katmanı çözümü olarak XPO tercih edilir.

## REST Nedir?

REST REpresentational State Transfer ifadesini simgeler. REST web standardları temelli mimariye sahiptir ve veri aktarımı/iletişimi için HTTP Protokolünü kullanır.

REST her bileşeni bir kaynak (resource) olan yerde HTTP standart metodları ile erişimi sağlar. REST ilk olarak Roy Fielding tarafından 2000'li yıllarda geliştirilmiştir.

REST mimarisinde;

- REST Sunucusu kaynaklara erişimi sağlar
- REST İstemcisi ise kaynaklara erişir
- Her bir kaynak URIs/ global IDs ile tanımlanır.
- REST kaynakları sunmak için çeşitli sunumlar(representation) kullanır. Bunlar;
	- text
	- JSON
	- XML
- **JSON** web servislerde kullanılan en popüler formattır.

## Logo CRM de REST üzerinden nasıl login olunur?

Http post kullanılarak login olabilirsiniz. Login başarılı olursa sessionid üretilecektir. Daha sonraki işlemler için bu id'yi kullanacaksınız.

### 1.49 Versiyonu Sonrası Login

#### Parametreler base64Encoded olarak "authorization" query name ile POST edilir: POST

http://localhost/LogoCRMRest/api/v1.0/login?authorization=TE9HTzpMb2dvKyZMb2dvOnRydWU6dHI6ZmFsc2U=

Example Authorization (Base64 encode için : [https://www.base64decode.org/\)](https://www.base64decode.org/)

- Basic BASE64Encode(LOGO:Logo)
- Basic BASE64Encode(LOGO:Logo:true)
- Basic BASE64Encode(LOGO:Logo:true:tr)
- Basic BASE64Encode(LOGO:Logo:true:tr:false)

### 1.49 Versiyonu Öncesi Login

#### POST

Örnek1 : logoCrmRestServer/api/v1.0/login?username=LOGO&password=LOGO

Örnek2 : http://localhost/LogoCrmRest/api/v1.0/login?username=LOGO

Örnek3 : http://localhost/LogoCRMRest/api/v1.0/login? userName=LOGO&passWord=Logo&allowImages=true&language=tr&isDetailedLogin=false

#### Logo Objects Rest Service v1

#### **Parametre Tanimlari**

expandLevel - Alt nesneler ile birlikte dön. (Tek kullanım bulunuyor tüm alt nesneleri getirir, expandl evel=full) expand - Getirilecek alt nesne isimleri (expandLevel parametresi full verilerek, expand=TRANSACTIONS gibi, ile ek alanlar eklenebilir) fields - Filtrelenecek alanlar (fields=CODE, NAME gibi) withCount - Toplam kayıt sayısınıda dön (withCount=true) count - Kayıt sayısını dön (count=true) first - İlk Kayıtı dön (first=true) last - Son Kaydı dön (last=true) limit - Getirilecek kavıt savısı (limit=10 gibi, verilmez ise varsavılan limit degerine göre çalışır, ana nesne sorgularında (purchaselnyoices glaccounts vb) limit maks. 25 (varsayılan) olarak sınırlanmıştır) offset - Kayıt başlangıç indeksi (offset=10 gibi) q - Arama kriterleri (eq.gtq.gt,lte,lt,neq,like operatorleri kullanılarak birden fazla kriter and ve or operatorleri ile birlikte kullanılabilir. Tarih için 'dd.mm.yyy' formatı ondalıklı sayılar için 10.5 gibi nokta ayıracı kullanılmalıdır, parantez kullanılabilir) Ör1: /salesorders?q=DATE eq '04.11.2016' and INTERNAL REFERENCE eq 1 and ORDER STATUS It 2 and TOTAL VAT gt 8 and DEPARTMENT Ite 0 and TOTAL VAT gte 8.5 and INTERNAL REFERENCE like '1' and INTERNAL REFERENCE neg 2 Ör2: /glaccounts?q=CODE gte '100' and CODE It '200' AND (DESCRIPTION like 'Kasa' or DESCRIPTION like 'Çek') Or3: /salesorders/1/transactions?q=(MASTER\_CODE like 'MAL' or MASTER\_CODE like 'ME.\*') and TYPE eq 0 and PRICE gte 10 and TOTAL Ite 50 and TOTAL gte 50 sort - Sıralama (sort=CODE,TITLE desc gibi) tsql - Sorgu cümlesi (SQL) (tsql=SQL sorgusu) api kev - Dökümantasyon icin api kev bilgisi (api kev=apiKev gibi) Authorization - Access Token (Bearer [access token])

isProcessUserAddedItems = Listede kullanıcıların sonradan ekledikleri alanları getirir.

## Logo CRM Rest

Logo CRM REST Sunucusu IIS üzerinden sunulur.

REST uygulaması default olarak ogoCRMKurulumDizini\api altındadır.

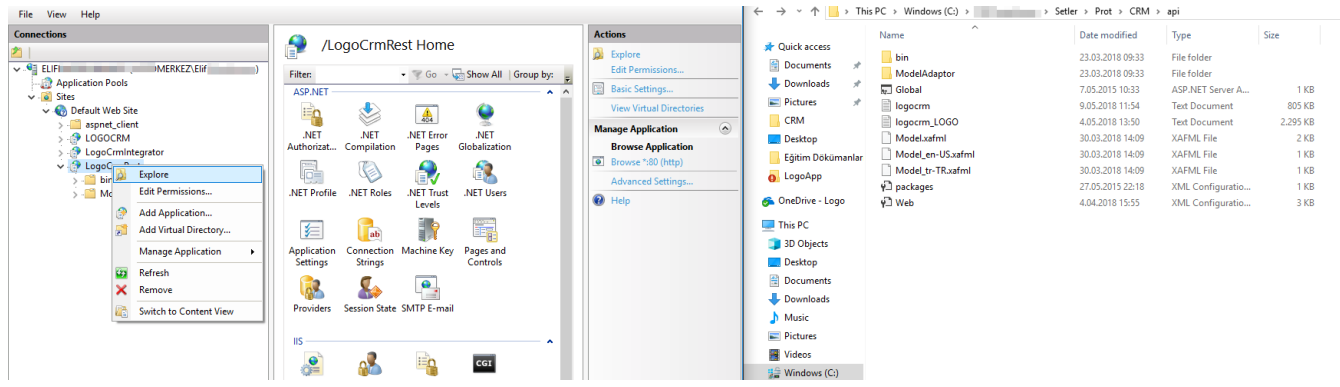

LogoCRM REST'in çalışbailmesi için rest lisansı gerekir. REST Standart ve Enterprise ürünlerde çalışabilir.

Dikey ve Yatay uyarlama ise Enterprise ürünler tarafından sağlanır.

## Uyarlama projesinin Module tanımı nasıl yapılır?

dll adı logo CRM kök dizini altında web.config içerisinde appsetting altında Module values olarak kaydedilir.

web.config dosyasına uyarlama projesinin adı dll olmadan values alanına yazılmalı.

#### Örn: Proje.Module.dll için Proje.Module yazılmalı

```
<add key="Modules" value="Proje.Module" />
```
#### crm web.config <appSettings> <add key="Modules" value="....." /> <add key="ErrorReportEmail" value="" /> <add key="ErrorReportEmailServer" value="" /> <add key="SimpleErrorReportPage" value="" /> <add key="RichErrorReportPage" value="Error.aspx" /> <add key="EnableDiagnosticActions" value="False" /> <add key="Languages" value="en-US;tr-TR" /> </appSettings>

LogoCRM de kullanılacak uyarlama projesi {ProjeAdı}.Module.dll olmalıdır.

## Logo CRM Kullanıcı denetimi ve Rollerin Kullanılması

Authentication mekanizması seçili olduğu için aşağıdaki ekranda gözüken seçimlerin yapılması gerekir.

Bunun için;

- WebApplication.cs dizay ekranı açılır.
- Securit Strategy Complex seçilir.
- Properties kısmında role ve user tipleri LogoCRM.CT\_Role ve ST\_User seçilir.

## Business Object Setter Getter

Set/Get ve ImmediatePostData eklentilerileri yapılır. Controller ve İş nesneleri bütünüyle sunucuda yönetilir.

ImmediatePostData özelliği ile property değiştiği zaman sunucu tarafındaki kodların çalışmasını sağlar.

```
Sample BO Setter Getter
        private MT_Firm firma; 
               [ImmediatePostData]
        public MT_Firm Firma
        {
           get
           {
               return firma;
 }
           set
\{ SetPropertyValue("Firma", ref firma, value);
 }
        }
```
Oluşturulan iş nesnelerinin DevExpress.Persistent.BaseImpl.BaseObject ten türetilmesi gerekir.

İş nesnesi BusinessObject dizini altında oluşturulmalıdır.

Business object'in veritabanında açılmamasını istiyorsak NonPersistent attribute'unu kullanmamız gerekir.

Business object üzerinde filtreleme için DataSourceProperty attribute'u kullanılabilir.

## Forum Soruları

[Logo CRM de iş nesnesine eklenen alanın REST üzerinden erişilebilir mi?](https://forum.logo.com.tr/index.php?page=details&konu=logo-crm-de-is-nesnesine-eklenen-alanin-rest-uzerinden-erisilebilir-mi) [LogoCRMRest ile fırsata bağlı aktivite nasıl oluşturulur?](http://forum.logo.com.tr/index.php?page=details&konu=logo-crm-rest-firsata-bagli-aktivite) [LogoCRMRestte get ettiğimiz nesnenin count bilgisini nasıl görebiliriz?](http://forum.logo.com.tr/index.php?page=details&konu=logocrmrestte-get-ettigimiz-nesnenin-count-bilgisini-nasil-gorebiliriz) [LogoCRM'de model nasıl sıfırlanır?](http://forum.logo.com.tr/index.php?page=details&konu=logocrm%27de-model-nasil-sifirlanir) [BO'ya eklenen yeni alan REST list sorgusunda gelmiyor](http://forum.logo.com.tr/index.php?page=details&konu=bo%27ya-eklenen-yeni-alan-rest-list-sorgusunda-gelmiyor)

[Opportunities Objesine Eklenmesi Gereken Labellar](http://forum.logo.com.tr/index.php?page=details&konu=opportunities-objesine-eklenmesi-gereken-labellar) [LogoCRMRest session süresi](https://forum.logo.com.tr/index.php?page=details&konu=logocrmrest-session-suresi) [BO setter getter otogenerate olduğunda new value null geliyor](https://forum.logo.com.tr/index.php?page=details&konu=bo-setter-getter-otogenerate-oldugunda-new-value-null-geliyor) [Fırsat kaydı örneği](http://forum.logo.com.tr/index.php?page=details&konu=firsat-kaydi-ornegi) [Fırsatta tahmini tutar alanını güncelleme](https://forum.logo.com.tr/index.php?page=details&konu=firsatta-tahmini-tutar-alanini-guncelleme) [Logo CRM veri modelinin/İş nesnelerinin tamamına REST ile erişilebilir mi?](https://forum.logo.com.tr/index.php?page=details&konu=logo-crm-veri-modelininis-nesnelerinin-tamamina-rest-ile-erisilebilir-mi) [LogoCRMRest ile bir şehire bağlı ilçelerin listesini nasıl alabilirim?](https://forum.logo.com.tr/index.php?page=details&konu=logocrmrest-ile-bir-sehire-bagli-ilcelerin-listesini-nasil-alabilirim) [Teklife bağlı ürün aktarımı](https://forum.logo.com.tr/index.php?page=details&konu=logocrmrest-ile-teklife-bagli-urun-aktarimi) [CRM Updater.cs](https://forum.logo.com.tr/index.php?page=details&konu=crm-updater-cs) [LogoCRM CriteriaOpertor kullanımı](http://forum.logo.com.tr/index.php?page=details&konu=logocrm-criteriaopertator-kullanimi) [LogoCRM'de extend işlemi](https://forum.logo.com.tr/index.php?page=details&konu=logocrm%27de-extend-islemi)